## **Correctievoorschrift HAVO**

## **2015**

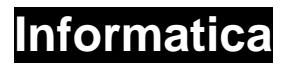

**Tijdvak 1 Vrijdag 29 mei 13.30 – 15.30 uur** 

**College-examen schriftelijk** 

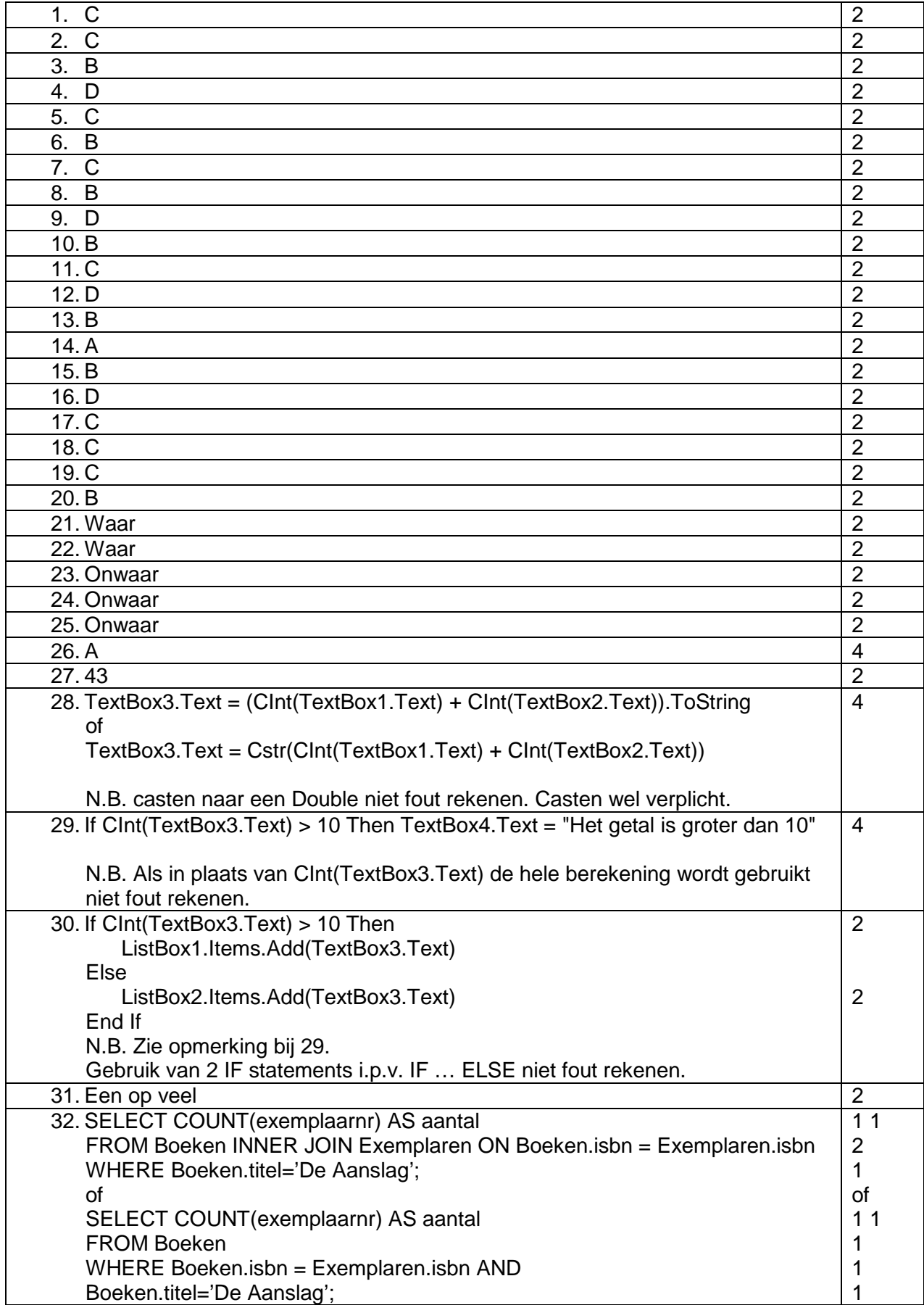

## **Staatsexamen informatica 2015 correctiemodel**

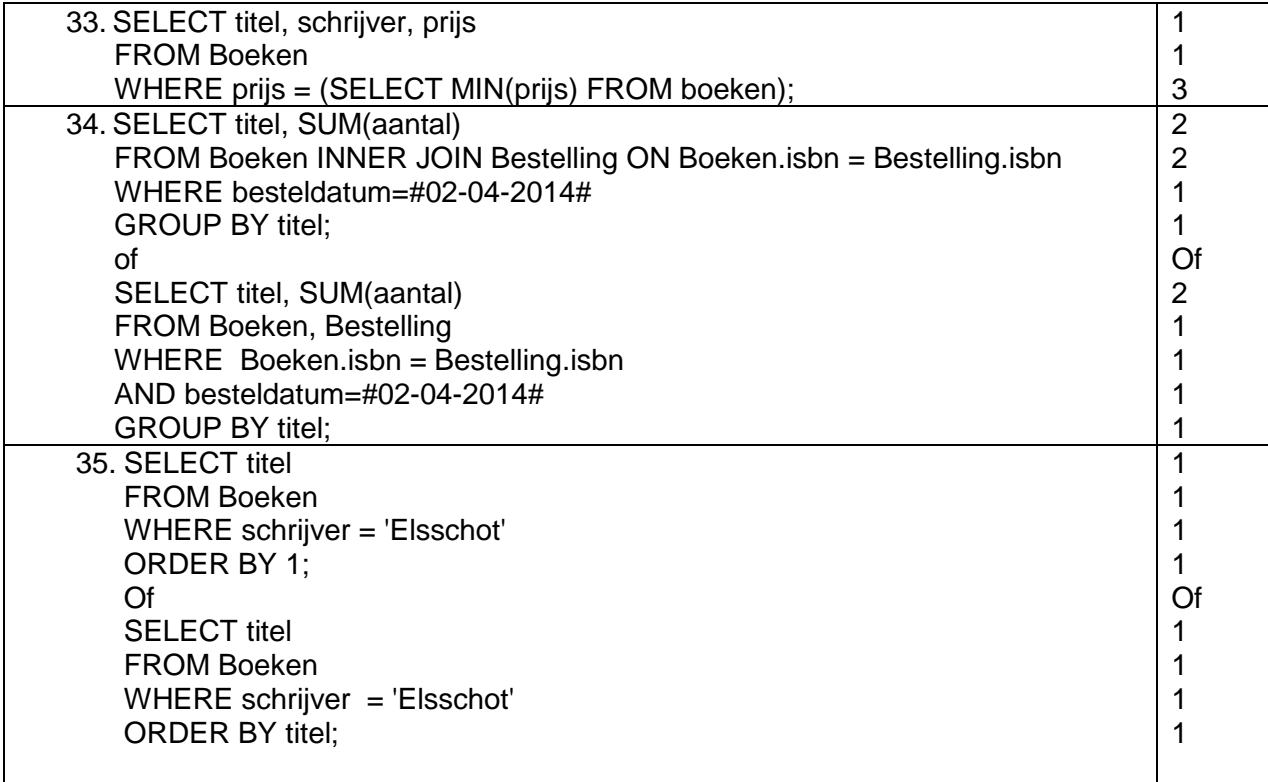

Totaal te behalen aantal punten 90.